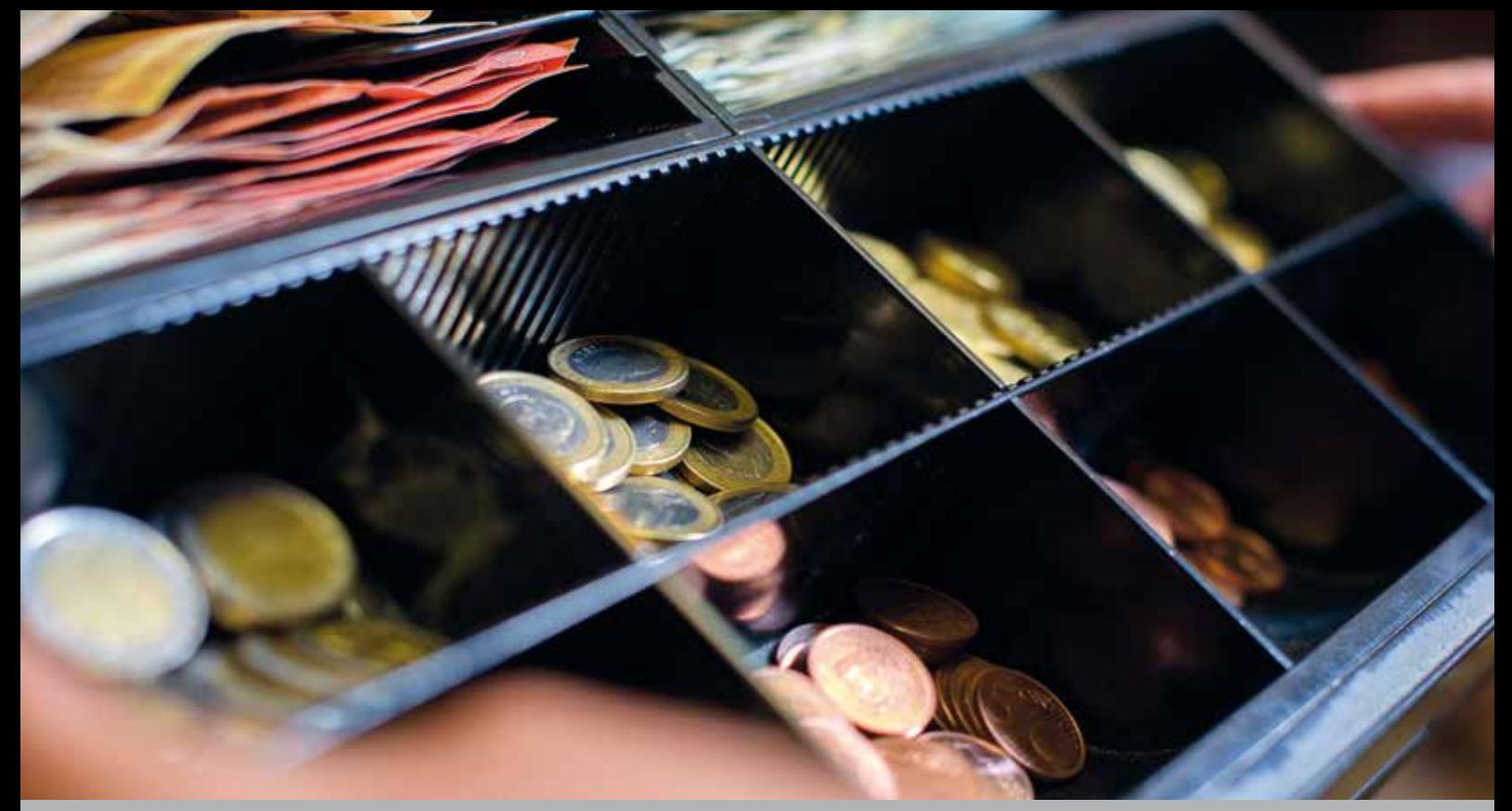

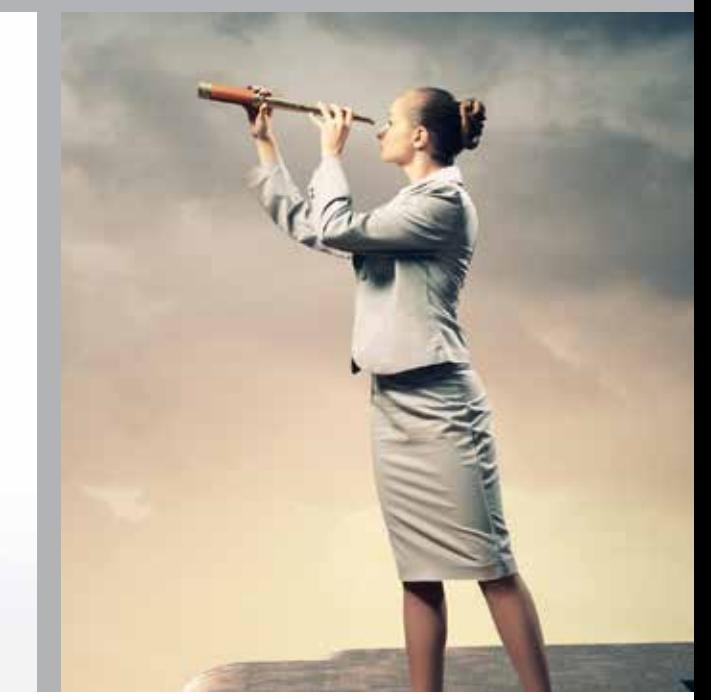

011001010110010101 00010101010101000 101010100101001010101 10101110100101010010

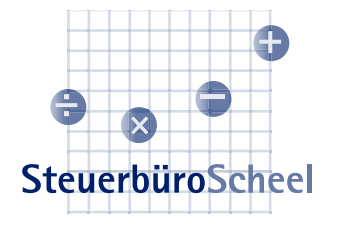

# **In dieser Ausgabe:**

Wenn der Postmann nicht mehr klingelt Verdeckte Einlagen in die GmbH Her mit der Kasse E-Mail Kommunikation - 7 Tipps Akten digital Archivieren Ist Ihre Software GoBD fähig Viel Spaß beim Lesen<br>Viel Spaß beim Lesen<br>**Ihr Steuerhüro Scheel** 

LOTSE April 2018

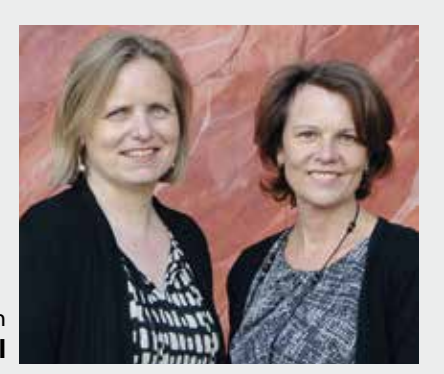

**Ihr Steuerbüro Scheel**

10000101010101010100 1010010101010110100 - 101010100101001010101 001010101010101010101010

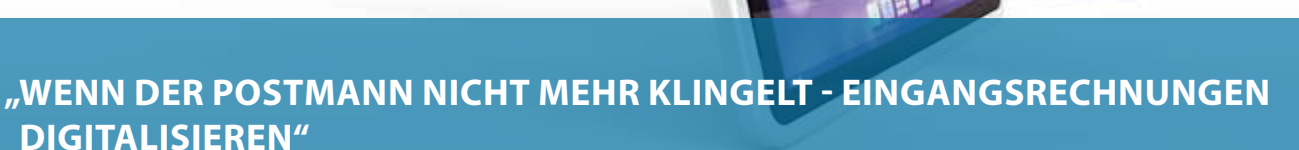

**Ausgangsrechnungen, Girokontobewegungen und Kassendaten werden heute oft schon digital und elektronisch über Schnittstellen elektronisch in die Finanzbuchhaltung "auf Knopfdruck" importiert. Wie sieht es aber mit den Eingangsrechnungen in der Praxis aus? Oft noch eine Papierflut ohne Ende. Muss aber nicht sein! Automatisieren, automatisieren und nochmals automatisieren heißt die Devise. Wie gestalten Sie diesen Prozess hin zu einer digitalen Verarbeitung der Rechnungen in Ihrem Unternehmen?** 

Hier einige Denkanstöße dazu:

- Grundsätzlich nehmen Sie Eingangsrechnungen nur noch elektronisch von Ihren Lieferanten & Co an. Papierformate werden **nicht mehr bezahlt**. Dadurch wächst der Druck auf den Rechnungsersteller sich dieser Vorgehensweise zu beugen.
- Richten Sie eine **eigene Mail-Adresse** für den Empfang der Dokumente ein ( z.B. eingangsrechnungen@firmenname.de)
- Nutzen Sie moderne Plattformen für das "einsammeln" der elektronischen Rechnungen. Die Dokumente werden vollautomatisch aus allen Online-Portalen heruntergeladen und vollautomatisch jeden Monat in Ihre Buchhaltung importiert. E-Mail-Rechnungen werden einfach dorthin weitergeleitet. Postrechnungen (sofern es sie noch gibt) über den Scanner oder Smartphone eingepflegt (z.B. getmyinvoices.com)

Die Vorteile liegen klar auf der Hand:

- Enorme **Zeitersparnis** durch das Wegfallen der manuellen Erfassung der Belege
- **• Kostenreduzierung**: Die rein manuelle Bearbeitung einer Rechnung kostet mindestens acht Euro, wobei aber die Buchhaltungen größerer Unternehmen sogar von bis zu 120 Euro sprechen.

Denken Sie bitte hier aber auch an das Finanzamt! Stichworte wie "GoBD, Voraussetzungen der Vernichtung von Papierbelegen, Verfahrensdokumentation usw." müssen geprüft werden, um alle gesetzlichen Vorgaben zu erfüllen. Nicht dass der Betriebsprüfer später dann doch mehrmals an der "Tür" Ihres Portemonnaies klingelt!

# **VERDECKTE EINLAGEN IN DIE GMBH**

Im letzten LOTSEN erhielten Sie einige Anregungen zum Thema verdeckte Gewinnausschüttungen. Heute soll es um "verdeckte Einla**gen" gehen.** 

Der informierte Leser weiß, dass die Einlagen des Gesellschafters auf das Stammkapital einer GmbH in das Eigentum der GmbH übergehen. Die Höhe wird in der Satzung festgelegt.

Hiernach bemisst sich in aller Regel das Stimmrecht des Gesellschafters sowie der Anspruch auf Gewinnausschüttung. Wir sprechen von "offenen Einlagen" bzw. "offen ausgewiesene Einlagen".

Eine verdeckte Einlage ist nicht einfach erkennbar. Sie liegt vor, wenn neben der Stammeinlage **Barmittel** oder auch **Sachgegenstände** vom Gesellschafter in das Betriebsvermögen der GmbH eingelegt werden. Es müssen **bilanzierungsfähige Vermögenswerte** sein wie z.B. Geld, Firmenwerte oder Betriebs- und Geschäftsausstattung.

Sie erfüllen nicht die Stammeinlageverpflichtung, können aber dennoch das **Eigenkapital stärken** und werden als Kapitalrücklage ausgewiesen.

Im körperschaftsteuerlichen Sinne werden die offenen und die verdeckten Einlagen gleich behandelt.

## **Behandlung bei der Gesellschaft**

Die verdeckte Einlage erhöht zunächst einmal das körperschaftsteuerliche Einkommen der Gesellschaft (in der Bilanz). Außerbilanziell wird die Gewinnerhöhung wieder neutralisiert, denn die GmbH hat ja nicht wirklich etwas verdient.

#### **Behandlung beim Gesellschafter**

Der Gesellschafter erhöht durch (verdeckte) Einlagen seinen Aufwand für den Gesellschaftsanteil. Das kann von **Vorteil** sein, wenn er eines Tages seine **Beteiligung verkauft**. Der steuerpflichtige Gewinn wird dann nämlich so ermittelt, dass vom Veräußerungspreis die Anschaffungskosten (Stammeinlage und verdeckte Einlage) abgezogen werden.

**Wie das im Einzelfall aussehen kann?** 

**Das klären Sie mit Ihrem Steuerberater.** 

# **Unangekündigte Kassennachschau ab 1.1.2018**

**Mögen Sie unangekündigte Besuche? Ok, kommt darauf an wer vor der Tür steht…**

**Was wäre, wenn… ein Amtsträger der Finanzverwaltung vor der Tür Ihres Unternehmens steht, um die Prüfung der Ordnungsmäßigkeit der Aufzeichnungen und Buchungen von Kasseneinnahmen und Kassenausgaben durchzuführen und zwar JETZT, SOFORT, unangekündigt, während des normalen Geschäftsbetriebes!** 

Wie stehen Sie nun zu dem Besuch?!

Genau dies ist ab 01.01.2018 möglich!

Die neue Vorschrift in der Abgabenordnung zur **Kassen-Nachschau**  ist am 1.1.2018 in Kraft getreten. Das heißt, dass jeder Unternehmer, der eine Registrierkasse oder eine offene Ladenkasse führt, mit der Kassen-Nachschau konfrontiert werden kann.

Der Clou: Die Kassen-Nachschau erfolgt **ohne vorherige Ankündigung**. Eine Prüfungsanordnung wie bei einer Betriebsprüfung gibt es nicht. Die Kassenprüfer dürfen "ohne vorherige Ankündigung und außerhalb einer Außenprüfung **während der üblichen Geschäftsund Arbeitszeiten** Geschäftsgrundstücke oder Geschäftsräume von Steuerpflichtigen betreten", wie es in der Vorschrift heißt. So kann beispielsweise ein Prüfer am 25.04.2018 in Ihren Geschäftsräumen erscheinen und einen Kassensturz verlangen, um den aktuellen Kassenbestand laut Kassenbuch mit dem tatsächlich vorhandenen Bargeldbestand abzugleichen.

Es handelt sich hier um ein eigenständiges Verfahren zur **zeitnahen Aufklärung steuererheblicher Sachverhalte** im Zusammenhang mit der **ordnungsgemäßen Erfassung von Geschäftsvorfällen mittels elektronischer Aufzeichnungssysteme**. Hierbei soll der Manipulation an Kassen entgegengewirkt werden, da dies als ein gravierendes Problem durch die Finanzverwaltung erkannt worden ist. Vor allem auch, da insbesondere seit dem 01.01.2017 in der Praxis nur noch Kassensysteme eingesetzt werden dürfen, die die Einzeldaten vollständig, richtig, zeitgerecht und geordnet aufzeichnen, aufbewahren und für den Zeitraum der Aufbewahrungsfrist lesbar gemacht werden können.

# **Achtung: Ein Übergang zur sofortigen Außenprüfung ist möglich!**

Wenn bei der Kassen-Nachschau die durch den Finanzbeamten getroffenen Feststellungen hierzu Anlass geben, kann **ohne vorherige Prüfungsanordnung** zu einer Außenprüfung übergegangen werden. Eine Erleichterung gibt es allerdings: auf den Übergang zur Außenprüfung wird schriftlich hingewiesen.

# **Kassenführung**

- Für die Führung einer Kasse gelten die Grundsätze ordnungsmäßiger Buchführung (GoB).
- Ab dem 01.01.2015 sind bei elektronischen Kassen die Grundsätze zur ordnungsmäßigen Führung und Aufbewahrung von Büchern, Aufzeichnungen und Unterlagen in elektronischer Form sowie zum Datenzugriff (GoBD) zu beachten.
- Ab dem 01.01.2017 müssen Registrierkassen die Voraussetzungen für die Aufbewahrung von digitalen Unterlagen bei Bargeschäften erfüllen. Registrierkassen ohne Datenhaltung dürfen nicht mehr für steuerliche Zwecke verwendet werden.
- Ab dem 01.01.2020 dürfen nur noch elektronische Aufzeichnungssysteme verwendet werden, die eine technisch zertifizierte Sicherheitseinrichtung haben.

Mit der Kassen-Nachschau kann eine Sperrwirkung für die strafbefreiende Selbstanzeige eintreten. Dies hat zur Folge, dass eine strafbefreiende Selbstanzeige nicht mehr möglich ist.

Die Kassen-Nachschau wirkt somit auch in Zeiträume hinein, die bereits vor der Kassen-Nachschau liegen.

Lassen Sie sich unbedingt ausführlich (sofern nicht schon geschehen), über die Kassen-Nachschau sowie über die Voraussetzungen über eine ordnungsgemäße Kassenführung durch uns informieren!

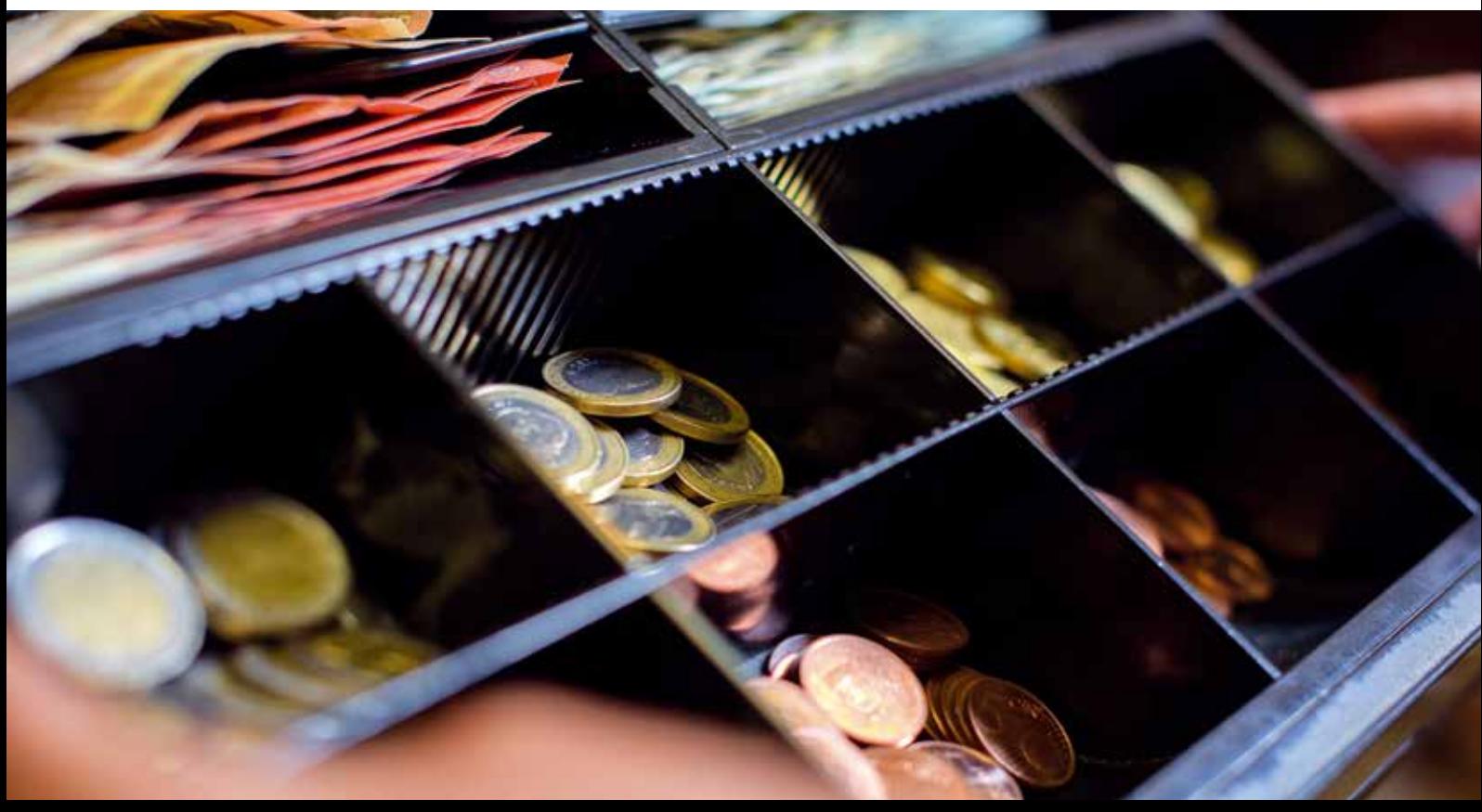

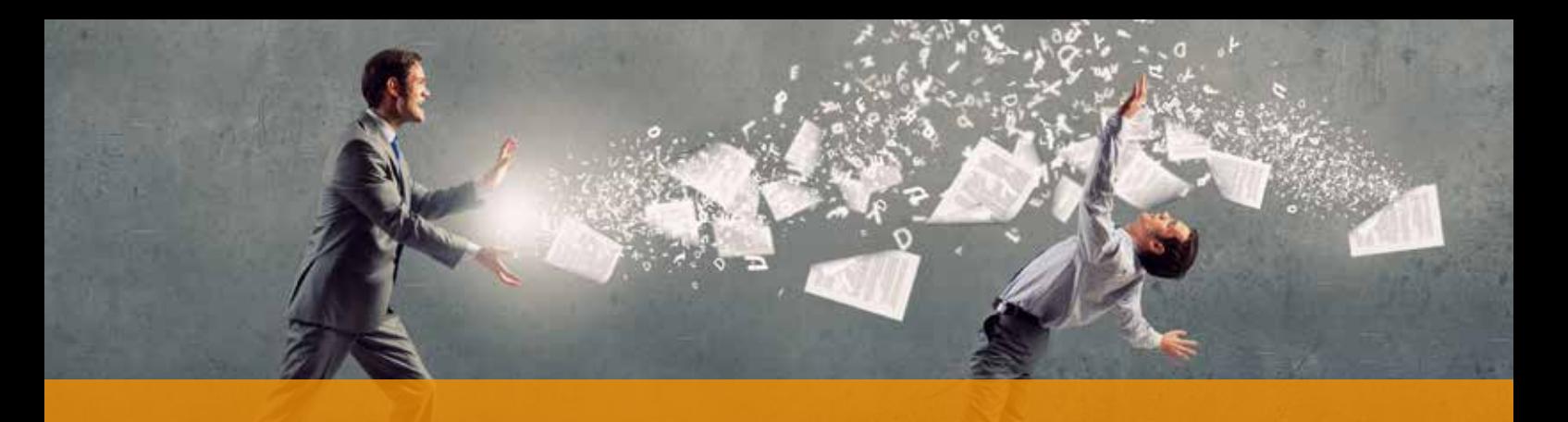

# **E-MAIL KOMMUNIKATION – 7 TIPPS, DAMIT IHRE BOTSCHAFTEN ANKOMMEN**

**Privat schicken sich die meisten Menschen heutzutage lieber SMS oder chatten per Messenger. Doch aus dem Berufsleben ist die E-Mail nicht wegzudenken. 121 Nachrichten sendet und empfängt ein Büroarbeiter im Schnitt jeden Tag, laut Londoner Marktforschungsunternehmen Radicati Group. Und jedes Jahr werden es mehr.** 

**Grund genug die eigene Mail-Korrespondenz so effizient wie möglich zu verfassen.** 

# **1. Das A und O - die sprechende Betreffzeile**

Die Relevanz einer Mail und die Lesemotivation wird anhand der Betreffzeile entschieden. Doch oft antworten wir auf Mails hin und her und der Inhalt hat sich komplett vom Betreff gelöst – und hinterlässt im Betreff nur noch "AW: AW: AW: AW: Besprechung von morgen"

Die erste Antwort können Sie noch mit einem automatischen Antwort-Kürzel ("AW" oder "Re") zurückschicken. Dann weiß der Empfänger, dass es sich um die Antwort auf seine Mail handelt. Danach sollten Sie die **Betreffzeile löschen** und mit **neuen Stichworten**  versehen. Dabei gilt, sich möglichst knapp zu fassen und das wichtigste Stichwort an den Anfang zu stellen. Statt: "Unsere geplante Besprechung von Dienstag wird auf Donnerstag in zwei Wochen verschoben", besser: "Terminänderung: Besprechung jetzt Donnerstag, 26. April".

#### **2. Gut gegliedert ist schneller gelesen**

Die Lesegeschwindigkeit am Bildschirm ist bis zu dreimal höher als bei Texten auf Papier - und viele E-Mails werden unterwegs auf dem Smartphone gelesen. Überlegen Sie deshalb vorher, was Sie sagen wollen, und stellen Sie das dann **Punkt für Punkt übersichtlich** dar.

Verwenden Sie bei längeren E-Mails **ausreichend Absätze**. Faustregel: nach zwei bis drei Sätzen. Das Gehirn nutzt Absätze, um das Gelesene zusammenzufassen und es auf seinen Sinngehalt zu reduzieren. So wird das Arbeitsgedächtnis entlastet, das Lesen fällt leichter. Ebenso kann es helfen, wichtige Infos durch Fettung, Unterstreichung oder mit Aufzählungspunkten hervorzuheben. Aber: Wer die Hälfte des Textes fettet, weil er alles für wichtig hält, macht ihn unübersichtlicher.

# **3. Kurze Sätze erhöhen die Verständlichkeit**

Kurze, **überschaubare Sätze** und **einfache Wörter** erleichtern es, E-Mails zu überfliegen und trotzdem die zentralen Informationen herauszuziehen.

# **4. Freundlich braucht kein Smiley**

Auch in der schriftlichen Kommunikation spielen sogenannte **Weichmacher** eine wichtige psychologische Rolle: höfliche, wenn auch im Grunde überflüssige Formulierungen ("Herzlichen Dank für Ihre E-Mail" oder Ähnliches) bringen den Leser in eine **positive Stimmung**. Verzichten Sie jedoch im geschäftlichen Zusammenhang auf jegliche Art von Emoticons – Ausnahme: der andere hat angefangen.

## **5. Verzichten Sie auf Anhänge**

Natürlich nur da, wo es geht. Aber für den Leser ist es umständlich und zeitraubend, vor allem am Smartphone, auch noch einen Anhang zu öffnen und zu lesen. Das machen die wenigsten. Versuchen Sie Informationen, die wichtig sind und **unbedingt gelesen** werden sollen, **in den E-Mail-Text** zu schreiben.

# **6. Mit Signatur – gesetzlich vorgeschrieben**

Am Ende der Geschäfts-E-Mail muss eine Signatur stehen. Sie enthält den Namen der Firma, den Ansprechpartner, die Adresse und am besten eine Telefonnummer. Das ist nicht nur eine Frage der Höflichkeit, um eine schnelle Kommunikation mit dem Absender zu erleichtern. Vielmehr handelt es sich um eine **gesetzliche Vorschrift.** Je nach Rechtsform der Firma sind noch weitere Angaben notwendig, etwa die Namen der Geschäftsführer und Aufsichtsratsvorsitzenden. Als Geschäftskorrespondenz gilt dabei jeder schriftliche Kontakt mit Lieferanten und Kunden.

Oft beantworten Mitarbeiter Geschäfts-E-Mails heute von ihrem **Smartphone.** "Gesendet von meinem iPhone" ist aber keine Signatur, die den gesetzlichen Vorschriften entspricht. Stellen Sie also auch auf diesen Geräten eine korrekte Signatur ein.

# **7. P.S.: Ich lass das mal weg**

Das Postskriptum bei Briefen wird auf Papier besonders intensiv wahrgenommen. Das haben Blickverlaufsstudien ergeben. Bei E-Mails gilt das Gegenteil: Das "P.S." geht beim Empfänger unter, vermutlich weil er es für einen Teil der Signatur hält. Verzichten Sie deshalb darauf.

> 2017 wurden in Deutschland 771 Mrd E-Mails versendet. Prognose 2018: 917 Mrd, davon sind rund 55% Spam.

## **Sie wollen mit der Zeit gehen und Ihre Akten digital und papierlos archivieren?**

**Das können Sie gerne tun. Allerdings müssen Sie dabei die "Grundsätze zur ordnungsmäßigen Führung und Aufbewahrung von Büchern, Aufzeichnungen und Unterlagen in elektronischer Form sowie zum Datenzugriff (GoBD)" beachten.**

**Die wichtigsten Aspekte hieraus haben wir nachfolgend für Sie gerafft zusammengetragen:**

# **1. Technologieneutral**

Technische Vorgaben und Standards für das elektronische Archivsystem sind nicht vorgeschrieben. Sie sind damit frei in der Wahl einer entsprechenden Lösung, soweit diese den Vorgaben für eine ordnungsgemäße Buchführung und Dokumentation entspricht.

# **2. Zeitnah**

Belege (in Papier oder in elektronischer Form ) sind zeitnah, also möglichst unmittelbar nach Eingang oder Entstehung abzulegen. Das bedeutet, sie müssen zum frühestmöglichen Zeitpunkt archiviert werden, um mögliche Verluste und Manipulationen auszuschließen.

# **3. Unveränderbar**

Hier müssen Sie gewährleisten, dass die Hardware sowie die Software durch Sicherheitsmaßnahmen geschützt sind. Eine bloße Ablage im Dateisystem funktioniert nicht.

#### **4. Index**

Alle Archivierungsobjekte müssen mit einem nachvollziehbaren und eindeutigen Index versehen werden. Außerdem müssen Sie sicherstellen, dass das elektronische Dokument unter dem zugeteilten Index verwaltet wird und recherchiert werden kann.

Bei einer elektronischen Weiterverarbeitung müssen alle Versionen archiviert und als solche zu erkennen sein.

# **5. Lesbar und auswertbar**

Sie haben die freie Wahl unter den technischen Formaten , solange die Lesbarkeit und die maschinelle Auswertbarkeit sichergestellt sind. Während des Archivierungsvorgangs darf allerdings keine Verkleinerung der Datenmengen erfolgen, die den Verlust steuerlich relevanter Daten zur Folge hätte.

### **6. Aufbewahrung steuerrelevanter Daten**

Hier müssen Sie sicherstellen, dass das Archivsystem in quantitativer und qualitativer Hinsicht die gleichen Auswertungen der aufzeichnungs-und aufbewahrungspflichtigen Daten ermöglicht, als wären die Daten noch im Produktivsystem.

# **7. Einsicht der Betriebsprüfung**

Im Rahmen einer Betriebsprüfung hat die Finanzverwaltung das Recht, Einsicht in elektronische Dokumente zu nehmen und die EDV des Unternehmens zur Prüfung der Dokumente zu nutzen. Ebenso kann sie, im Rahmen einer Volltextsuche, elektronische Dokumente recherchieren und diese maschinell auswerten. Auch im Fall digitalisierter Rechnungen müssen Sie dem Betriebsprüfer auf Verlangen die Einsicht in die elektronischen Rechnungen gestatten.

# **8. Nutzung durch Betriebsprüfer**

Der Betriebsprüfer darf die Hard- und Software des Unternehmens uneingeschränkt nutzen. Das gilt auch dann, wenn die Belege noch als Papieroriginale vorhanden sind.

# **9. Archivierung im Ausland auf Antrag**

Hierzu müssen Sie beim zuständigen Finanzamt einen schriftlichen Antrag stellen.

Für elektronische Rechnungen existiert hier eine Sondervorschrift. Demnach muss eine vollständige Fernabfrage der betreffenden Daten sowie deren Herunterladen und Verwendung gewährleistet sein. Sie haben dabei dem Finanzamt den jeweiligen Aufbewahrungsort mitzuteilen.

# **10. Dokumentation**

Den gesamten Prozess der Archivierung und digitalen Speicherung müssen Sie in einer Verfahrensdokumentation nierderschreiben. Aus dieser muss ersichtlich sein, wie die in den GoBD definierten Ordnungsvorschriften umgesetzt wurden.

Sie muss zudem verständlich und in angemessener Zeit nachprüfbar sein. Änderungen müssen nachvollzogen sowie die gesetzliche Aufbewahrungsfrist eingehalten werden. Insgesamt sollte sich der Umfang der Verfahrensdokumentation an der Komplexität der Geschäftstätigkeit orientieren.

Wenn Sie das alles beachten, steht einer digitalen Archivierung nichts mehr im Weg. Gerne unterstützen wir Sie auf dem Weg dahin. Bitte sprechen Sie uns an!

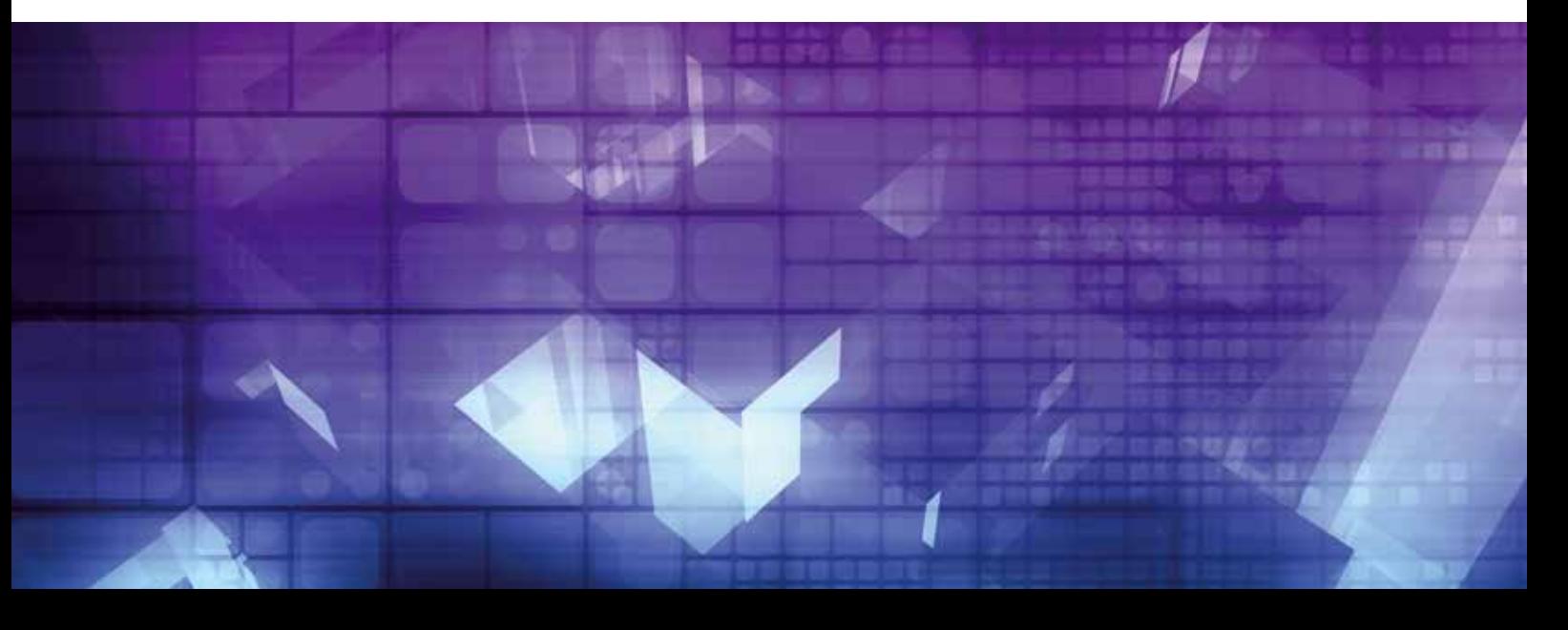

# **IST IHRE SOFTWARE GOBD FÄHIG - BESTEHT HANDLUNGSBEDARF?**

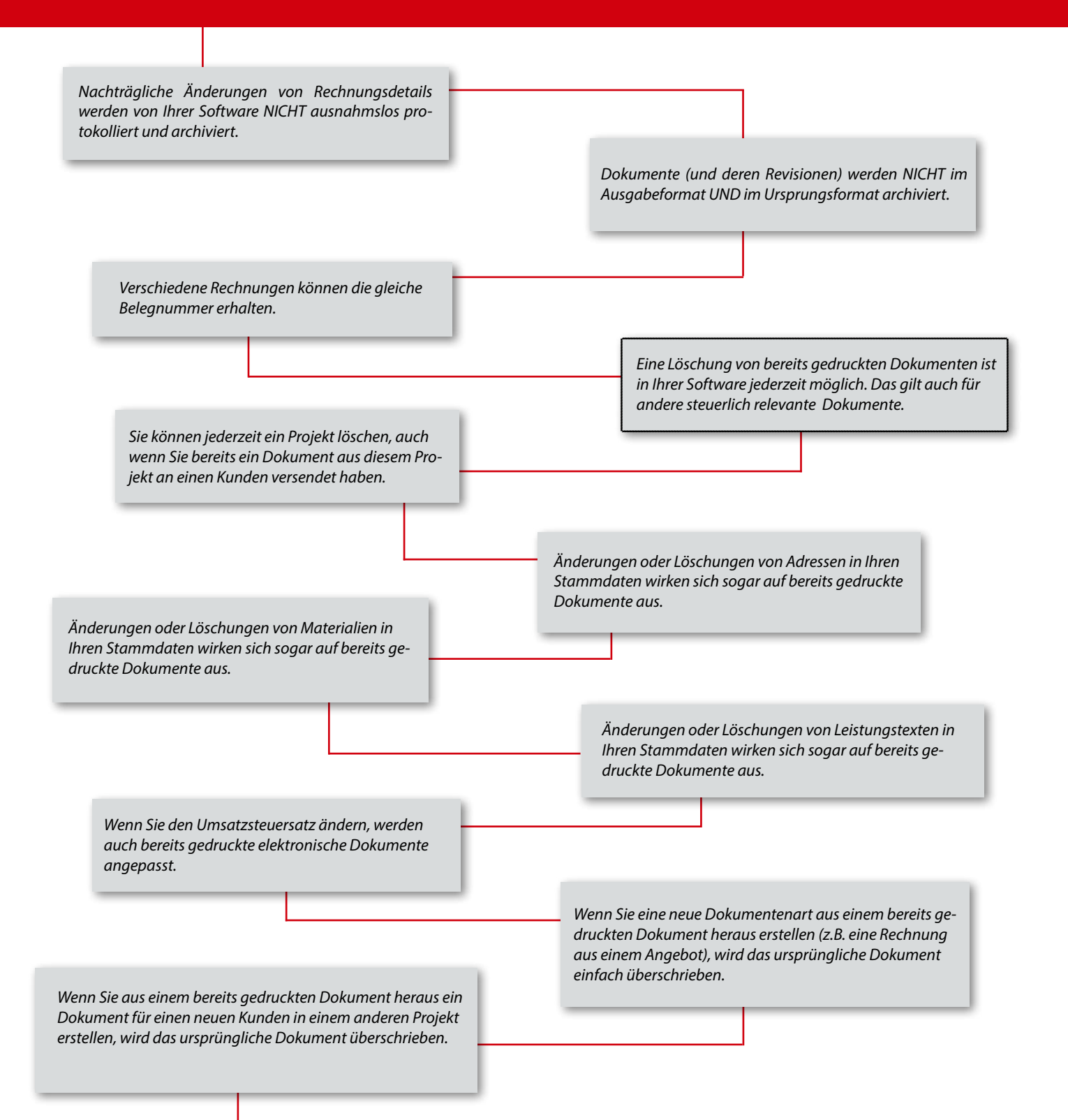

 **Konnten Sie auch nur eine Aussage bestätigen? Dann besteht dringender Handlungsbedarf! Denn Ihre derzeitig eingesetzte Softwarelösung entspricht NICHT den Anforderungen der GoBD!**

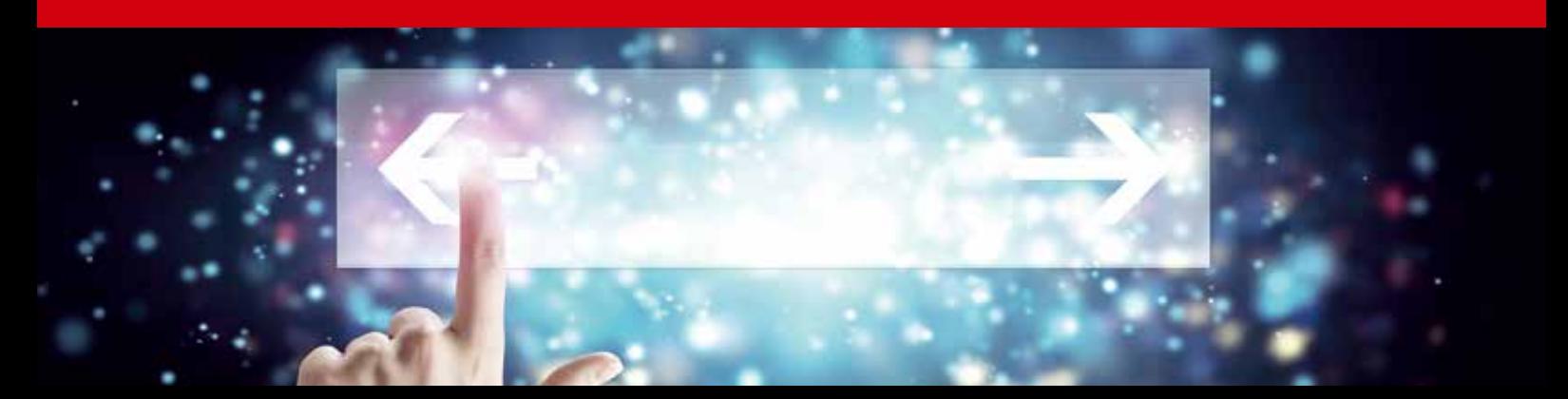

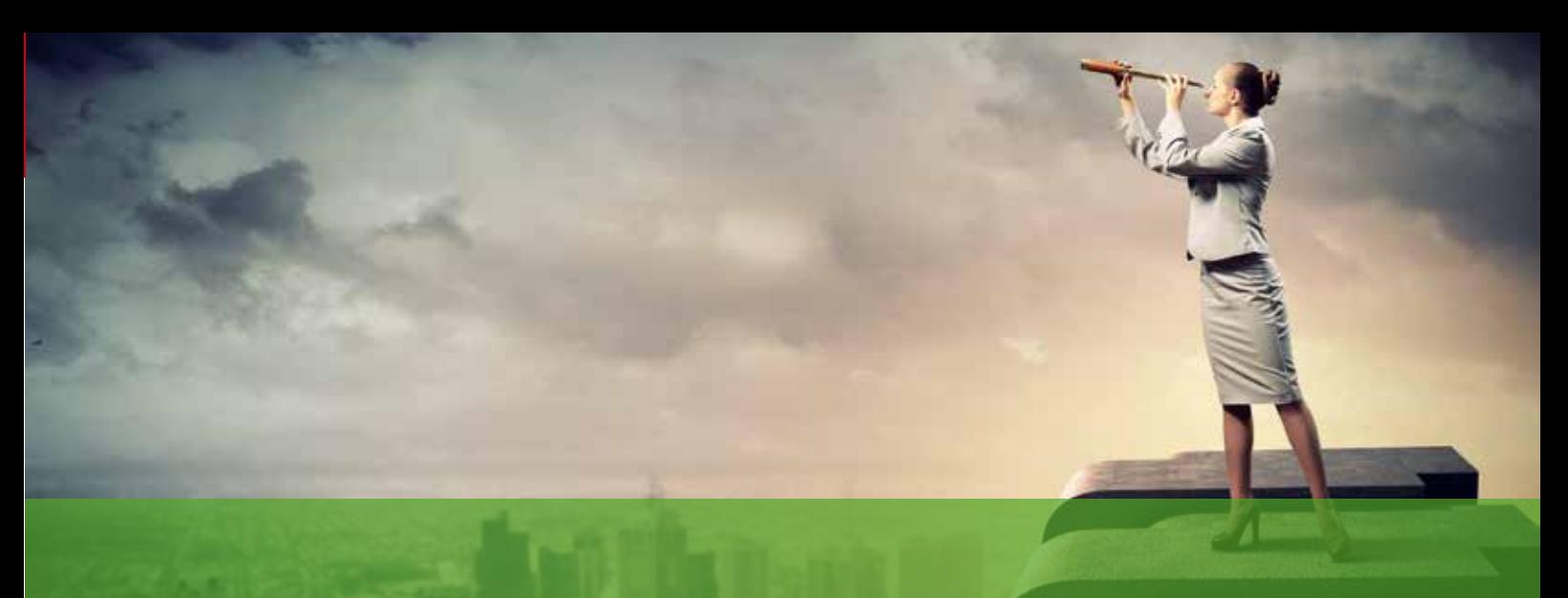

# **VERMÖGENSÜBERGANG MIT WEITSICHT PLANEN UND GESTALTEN**

**Eine Vielzahl von Unternehmern wird in den kommenden Jahren ihre Firma an einen Nachfolger übergeben. Damit beginnt ein neuer Lebensabschnitt als Privatier – mit neuen Herausforderungen und veränderten Prioritäten. Dazu gehört auch, aufgebautes Vermögen zu sichern und zielgerichtet sowie steuerlich sinnvoll an die nächste Generation zu übertragen.**

**Viele Unternehmer haben zu ihren Kunden im Laufe der Jahre ein vertrauensvolles Verhältnis geschaffen und betrachten ihre Firma als Lebenswerk. Deshalb kommt der Wahl der Nachfolger eine große Bedeutung zu. Neben dem Unternehmen gehören zum Lebenswerk aber auch Wohneigentum, lieb gewordene Anschaffungen, Wertpapiere und Barmittel. Nicht zuletzt gilt es, diese Werte zu sichern und für eine harmonische Übertragung an die Erben vorzubereiten.**

**Denn das im Laufe des Lebens geschaffene Lebenswerk endet nicht mit der Übergabe des Unternehmens und dem Eintritt in den Ruhestand. Dieser ist nur der Beginn des nächsten Lebensabschnitts, dessen neue Herausforderungen es zu meistern gilt.**

# **Die ersten Schritte der Vermögens- und Nachlassplanung**

- **1 Überlick verschaffen** Wie sieht Ihre persönliche Ausgangssituation aus?
- **2 Wünsche festhalten**

Welche Ziele sind Ihnen beim Vermögensübergang wichtig?

**3 Situation analysiern und Handlungsoptionen aufzeigen lassen**

Wie lassen sich Ihre Vorstellungen am besten verwirklichen?

Eine rechtzeitige Planung ermöglicht es, den Vermögensübergang nach den eigenen Vorstellungen **aktiv** und **nachhaltig** zu gestalten. Allerdings ist sowohl die Planung einer Vermögensübergabe als auch die formal richtige Verfassung eines Testaments eine komplexe Aufgabe.

Häufig ist bei steuerlichen oder erbrechtlichen Fragen der Rat eines Steuerberaters oder Rechtsanwalts unabdingbar. Auch der Bankberater kann bei der Planung der Vermögensübergabe erste Hilfestellungen geben.

Empfehlenswert ist es zudem, auch für **Unerwartetes Vorsorge** zu treffen. Nach einem Unfall, bei Erkrankung oder Tod sollte ein konkreter Notfallplan zur Verfügung stehen, der Erben und Bevollmächtigte in die Lage versetzt, schnell und zielgerichtet zu handeln.

Bei dem Übergang vom verantwortungsvollen Firmeninhaber in den Ruhestand werden in aller Regel die **Prioritäten** neu geordnet. Das Einkommen ändert sich, es wird bestimmt von berufsspezifischen Vorsorgewerken oder privaten Vorsorgemaßnahmen. Durch den Ver-kaufserlös der Firma ändert sich die **Vermögensbilanz**, auch, weil Verbindlichkeiten zu diesem Zeitpunkt normalerweise weitestgehend zurückgeführt sind. Kurzum: es beginnt ein neuer Lebensabschnitt, der auch mehr Zeit für Privates zuläßt.

Diese Übergangsphase stellt einen guten Zeitpunkt dar, um finanzielle, rechtliche und steuerliche Gegebenheiten auf den **Prüfstand** zu stellen und ggf. neu zu ordnen. Schließlich gilt es, Werte zu sichern, die ein Leben lang erarbeitet wurden.

## **Checkliste – Vorbereitung für den Notfall**

- Alle relevanten Informationen, z.B. Urkunden, Verträge, betriebswirtschaftliche Unterlagen und Vollmachten sollten zentral abgelegt werden.
- Über den Aufbewahrungsort und das Vorgehen im Notfall sollte eine Vertrauensperson (Angehörige, Steuerberater, Rechtsbeistand) informiert werden.
	- Für rechtsverbindliche Entscheidungen wird eines der folgenden Dokumente benötigt:
		- o Erbschein
		- o Hinterlegungsschein des Testaments vom Amtsgericht (i.V.m. Totenschein)
		- o Vollmacht

Die Hausbank kann bei der Beurteilung von Vermögensaufstellungen helfen. Ein Steuerberater oder Rechtsbeistand berät zu bestehenden Verträgen oder Vorsorgevollmachten. Auch bei grundsätzlichen Fragen zu Schenkungen, zum Erbgang, der Testamentsvollstreckung oder bei der Gründung einer Stiftung kann auf dessen Expertise zurückgegriffen werden. Schritt für Schritt begleitet er mit Ihnen im Sinne eines kontinuierlichen Prozesses den Vermögensübergang und hilft Ihnen so, Ihr Erbe in Ihrem Sinne vorzubereiten.

# LOTSE April 2018

# **Liebe Mandanten,**

wir freuen uns, dass wir vom **Handelsblatt**, deutschlandweit zu den **Top-Steuerberatern 2018** gewählt wurden. Dies ist zum einen auf unsere erfolgreiche Umsetzung in Bezug auf die Digitalisierung zurückzuführen, zum anderen durch Weiterbildungen und Zusatzqualifizierungen in verschiedenen Sachgebieten und Spezialisierungen im gesamten Team.

Ein großer Dank auch an unsere Mandanten, die sich mit uns ins digitale Abenteuer begeben haben. Eins unserer großen Ziele ist die weitere Verführung!

Denn, **Wichtig!** Ab dem 25.05.2018 tritt die EU-Datenschutz-Grundverordnung (EU-DSGVO) in Kraft. Dann steht sichere Kommunikation und sicherer Datenaustausch ganz oben bei allen Unternehmen, meist sogar unabhängig von der Größe.

In diesem Zusammenhang möchten wir nochmal auf unser Online-Portal hinweisen.

Vorteile im Überblick:

- die Übermittlung der Unterlagen ist viel sicherer als per E-Mail und entspricht der DSGVO.
- Ihre Belege werden in unserem System sofort abgelegt und stehen zum Bearbeiten bereit. Außerdem stehen verschiedene Apps zur Verfügung, wie z.B. für das Kassenbuch, Rechnungsschreibung und Angebote, etc.
- Sie haben schnellen und permanenten Zugriff auf Ihre gesamten Auswertungen und Erklärungen.
- Sie sparen Zeit und Wege, da viele Rechnungseingänge heutzutage schon über digitalem Wege erfolgen und so einfach an uns durchgereicht werden können.

## **Neues vom Team:**

Wir möchten auch die Gelegenheit nutzen, Ihnen unsere neue Mitarbeiterin und Kollegin Charlotte Colsman vorzustellen. Sie verstärkt unser Team seit Februar.

# **Mit netten Grüßen Ihr Team vom Steuerbüro Scheel**

# **Motivierende Beratung oder durch Beratung motivieren**

- Existenzgründungsberatung (gelistet durch die KfW): Rechtsformberatung, Erstellung von Businessplänen, Finanzierungsberatung
- Beratung zu Steuern / Rechnungswesen
- Inhouse-Schulungen: Buchführung im eigenen Betrieb
- Beratung und Coaching von Unternehmern, Freiberuflern, Existenzgründern und Führungskräften

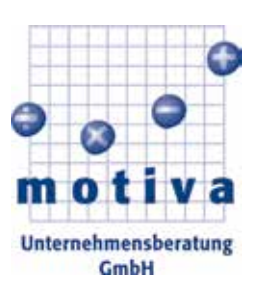

# **www.motivagmbh.de**

Die Mandantenzeitung Lotse ist ein Gemeinschaftsprojekt des delfi-net Netzwerk zukunftsorientierter Steuerberater

Fast 100 Kanzleien haben sich bundesweit in diesem Netzwerk zusammengeschlossen, um Erfahrungen auszutauschen und Kompetenzen für die Mandanten zu bündeln.

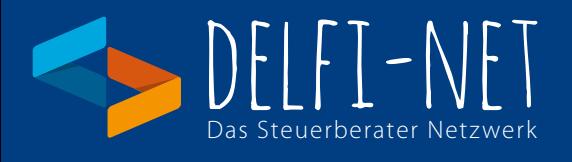

#### **Impressum:**

Herausgegeben als Gemeinschaftsarbeit der delfi-net Steuerberatungskanzleien Copyright: delfi-net - Netzwerk zukunftsorientierter Steuerberater - www.delfi-net.de Gestaltung: Erwin Hamatschek

**Fotos**:

Seite 1 / © Phovoir / 03B27501/ 03C16062 / IngImage

Seite 2 / © 03B27501 / ING\_12167\_01982 / IngImage Seite 3 / © Phovoir/IngImage -Seite 4 / © ING\_19061\_36382 / IngImage

Seite 5 / © Instruminginage Seite 1 / ©<br>Seite 5 / © ISS\_12903\_15038 / IngImage

Seite 6 / © ING\_19061\_287163 / IngImage Seite 7 / © 03C16062 / IngImage

**Hinweis:**

Der Inhalt ist nach bestem Wissen und dem aktuellen Kenntnisstand erstellt worden. Haftung und Gewähr sind ausgeschlossen, diese bleiben der Einzelberatung vorbehalten.

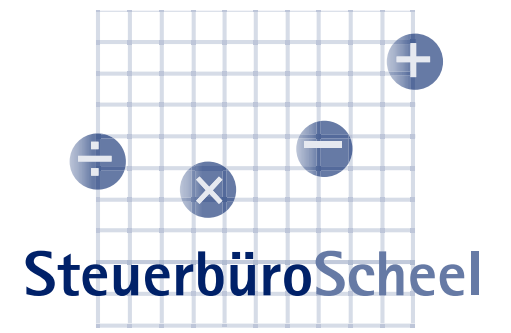

Dipl.-Kauffrau, Brigitta Scheel, Steuerberaterin Grunewaldstr. 83, 10823 Berlin

Tel.: 030/789 559-33 Fax: 030/789 559-340

info@stbscheel.de www.stbscheel.de